# **MODELAGEM DE TELHADOS A PARTIR DE AJUSTE DE SUPERFÍCIES UTILIZANDO DADOS LIDAR E IMAGEM HIPSOMÉTRICA**

GILMAR RENAN KISAKI OLIVEIRA (1) MAURICIO GALO<sup>(2)</sup>

Universidade Estadual Paulista – Unesp Faculdade de Ciências e Tecnologia – FCT (2) Departamento de Cartografia, Presidente Prudente – SP (1) Bolsista de IC, PIBIT/CNPq renan.kisaki@gmail.com, galo@fct.unesp.br

**RESUMO** – Este trabalho apresenta um método para a extração de telhados usando dados LiDAR para a posterior modelagem da superfície que compõe cada um deles, normalmente formada por planos ou por superfícies mais complexas. Para selecionar os dados do telhado de uma edificação, utiliza-se uma imagem hipsométrica com o propósito de delimitar o seu contorno. Dessa forma, é feito um ajuste pelo MMQ (Método dos Mínimos Quadrados) dos pontos selecionados a partir das equações dos modelos referentes às seguintes superfícies: cilindro parabólico, de seções elíptica e circular. No caso de porções planas, primeiramente uma rede irregular de triângulos (TIN) é criada, onde é calculado o vetor normal unitário para cada triângulo, a partir das coordenadas providas pelo sistema LiDAR. Num caso ideal, os triângulos que compõe uma mesma face do telhado possuiriam a mesma normal, mas em função dos telhados não serem exatamente planos e devido a erros inerentes ao sistema LiDAR, as orientações do vetor normal são similares. Em seguida, após o cálculo da direção da projeção horizontal do vetor normal, um histograma destes ângulos é criado para obter o número de planos, determinando-se de modo automático os limiares necessários para a separação das faces do telhado a partir do método de Otsu. Com as faces do telhado isoladas, é possível ajustar os pontos considerando o modelo de superfície plana. Testes com dados reais foram realizados, sendo possível verificar que o método é apropriado para a separação de telhados não complexos.

**Palavras chave**: Dados LiDAR, ajuste de superfícies pelo MMQ, modelagem de telhados, método de Otsu.

**ABSTRACT** – This paper presents a method for extracting building roofs using data from LiDAR survey, for subsequent surface modeling of the roofs, usually formed by planes or more complex surfaces. To select roof's data, one hypsometric image is used with the purpose of delimiting its contour. Thus, based on this set of points, one adjustment by LSM (Least Square Method) is made considering the equations of cylinders with different transversal sections, i.e.: parabolic, elliptical and circular. In case of flat roofs, a triangular irregular network (TIN) is created, where the unit normal vector for each triangle is computed based on the coordinates provided by LiDAR system. In an ideal case, all the triangles that belong to the same roof's face would have the same normal vector, but because the roofs are not exactly flat and due to errors inherent to the LiDAR system, the orientations of normal vector are only similar. Then, after computing the direction of horizontal projection of the unit normal vector, a histogram of these angles is created, aiming to obtain automatically the number of planes by using Otsu method. With the isolated faces of the roof, it is possible to adjust the points considering the model of plan surface. Tests were performed using real data which allowed us to verify that this method is appropriate for separating noncomplex roofs.

**Key words**: LiDAR data, surface adjustment by LSM, roofs modeling, Otsu method.

## **1 INTRODUÇÃO E OBJETIVOS**

A utilização de novas tecnologias nos campos de fotogrametria, sensoriamento remoto e mapeamento em

geral, que possibilitam maior eficácia, devido à rapidez e uma maior precisão na obtenção dos resultados, tem crescido no mercado, sendo também objeto de inúmeras pesquisas.

Os sistemas de perfilamento baseados na tecnologia LiDAR (*Light Detection And Ranging*), ou sistemas de varredura a LASER (*Light Amplification by Stimulated Emission of Radiation*) ou ainda ALS – *Airborne* LASER *Scanning*, são exemplos destas tecnologias, que permitem a geração de uma densa nuvem de pontos com coordenadas 3D, possibilitando assim, a modelagem de superfícies. O princípio de operação desses sistemas baseia-se na determinação da distância entre o sensor e a superfície, a partir de um pulso LASER. Como o pulso se propaga à velocidade da luz, determina-se a distância através do tempo decorrido entre a emissão do pulso e o registro da parcela refletida pela superfície (WUTKE e CENTENO, 2007).

Por meio de métodos clássicos, como procedimentos fotogramétricos e levantamentos com GPS (*Global Positioning System*), dentre outros, também é possível obter modelos de superfície. No entanto, a disponibilidade destes sistemas de perfilamento a LASER possibilita uma grande velocidade de aquisição, permitindo gerar malhas de pontos extremamente densas (quando comparada aos métodos clássicos), reduzindo substancialmente o tempo em algumas etapas posteriores do processo fotogramétrico. Uma vez disponível a nuvem de pontos obtida pelo sistema LiDAR, alguns processamentos devem ser realizados visando a geração do modelo digital de superfície (MDS), bem como do modelo digital do terreno (MDT), que são modelos úteis na geração de ortoimagens e curvas de nível, por exemplo (BRANDALIZE, 2002).

Neste contexto, este trabalho aborda a determinação de porções planas e não planas com base nas seguintes superfícies: cilindros parabólico, de seções elíptica e circular. A partir das equações destes modelos pode-se fazer um ajuste pelo MMQ de todos os pontos do telhado de uma edificação, extraídos a partir da nuvem de pontos LiDAR e do conhecimento do contorno da edificação, obtido a partir da imagem hipsométrica da área de trabalho para o qual os dados LiDAR são disponíveis, podendo-se avaliar, pela análise dos resíduos do ajustamento qual o modelo que melhor se ajusta.

#### **2 MODELOS DE SUPERFÍCIE**

Para a modelagem das superfícies planas e não planas – como cilindros parabólico, de seções circular ou elíptica – deve-se definir a equação de cada um destes modelos e, posteriormente, aplicar o ajustamento pelo MMQ. Na dedução do modelo parabólico, por exemplo, pode-se considerar uma superfície cilíndrica parabólica que se baseia na intersecção de vetores paralelos a uma geratriz e a uma parábola diretriz, como feito em Bazan et al. (2008). A equação que representa, analiticamente, esta superfície é dada pela Eq. 1. No ajuste dos cilindros de seção elíptica e circular utiliza-se o mesmo princípio do ajuste do cilindro parabólico. No entanto, nestes casos as diretrizes são, respectivamente, uma elipse e uma circunferência. As Eqs. 2 e 3 representam, respectivamente, estas superfícies. No ajuste de telhados

com porções planas utiliza-se a equação geral do plano dada pela Eq. 4.

$$
z = a(y - tx)^2 + b(y - tx) + c \tag{1}
$$

$$
z^{2} = -\frac{b^{2}}{a^{2}}t^{2}x^{2} - \frac{b^{2}}{a^{2}}y^{2} + 2\frac{b^{2}}{a^{2}}txy + b^{2}
$$
 (2)

$$
z^{2} + y^{2} = -t^{2}x^{2} + 2txy + r^{2}
$$
 (3)

$$
z = (-a'/c')x + (-b'/c')y + (-d'/c')
$$
 (4)

onde x, y e z representam as coordenadas E, N e h, respectivamente, dos pontos oriundos do sistema LiDAR; a, b, c são os parâmetros da diretriz; t corresponde a direção da geratriz; e a', b', c', d' são coeficientes do plano em questão.

## **3 MÉTODO PARA A SEPARAÇÃO E AJUSTE DAS PORÇÕES DO TELHADO**

O Fluxograma 1 apresenta um resumo das etapas descritas para a separação e ajuste pelo MMQ das diferentes porções do telhado.

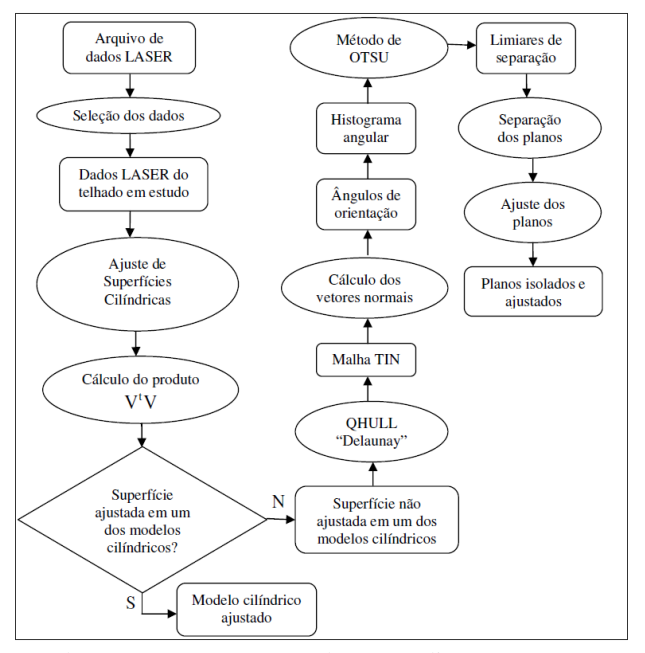

Fluxograma 1 – Resumo dos procedimentos para a separação e ajuste das faces do telhado.

Para a seleção dos dados LiDAR referente a uma edificação, deve-se selecionar o polígono que representa o telhado em questão. Uma possibilidade é usar a imagem hipsométrica da área de trabalho, possibilitando conhecer as coordenadas UTM dos vértices do mesmo. Após esta fase, a seleção dos dados LiDAR é realizada de maneira automática a partir de um algoritmo apresentado por Davis e Queiroz (2005) e implementado por Oliveira (2010).

Já com os dados pertencentes somente ao telhado selecionado, é possível realizar o ajuste de superfícies cilíndricas. Para eliminar possíveis ruídos provenientes da

varredura a LASER, toma-se como pontos ruidosos aqueles que apresentam resíduos acima de um limiar préestabelecido, sendo estes pontos eliminados. Na sequência, realiza-se o ajuste de superfícies com o novo conjunto de pontos. Uma vez estimados os coeficientes das equações das possíveis superfícies pelo MMQ, é feita a análise dos resíduos para cada uma delas, a partir do produto V<sup>t</sup>V. A superfície que apresentar o menor valor de  $V<sup>t</sup>V$  é considerada a que melhor se ajusta ao telhado em questão.

Caso nenhuma superfície cilíndrica seja ajustada, parte-se para a etapa de análise de outras situações, com a hipótese de que o telhado é formado por um ou mais planos.

Primeiramente, é testado para um plano, onde estimam-se os coeficientes da Eq. 4 e após cálculo do produto  $V<sup>t</sup>V$  é verificado se o modelo foi ajustado. Caso não seja, parte-se para o teste de mais planos.

Com os dados pertencentes somente ao telhado em estudo, através do software QHULL (BARBER et al., 1996), pode-se gerar a triangulação de Delaunay. Após esta etapa, são calculados os vetores normais a cada triângulo gerado pela triangulação e a orientação de cada vetor normal através do ângulo horizontal, que é definido no plano XY (plano horizontal). Este ângulo é contado no sentido anti-horário a partir do eixo X, o qual é correspondente à direção da componente E do sistema UTM (OLIVEIRA, 2010).

Para a separação dos telhados, é utilizado o histograma de frequência referente aos ângulos horizontais calculados. O número de faces do telhado estudado coincide com o número de modas presentes no histograma, ou seja, cada moda representa uma face do telhado em específico.

A partir do método de Otsu, é possível encontrar o limiar ou os limiares ideais que separam essas porções, dependo do número de classes, de modo automático. Como uma extensão da função implementada por Oliveira (2010) para o método de Otsu para duas classes, foi desenvolvido neste projeto um algoritmo recursivo em C/C++ do método de Otsu para multi-classes proposto por Liao *et al.* (2001) tomando como base o algoritmo implementado em linguagem Java por TOSA (2005).

Através dos limiares calculados, é feita a separação de cada feição do telhado estudado de maneira simples. No caso de um histograma bimodal, por exemplo, com as coordenadas dos vértices de cada triângulo gerado pelo software QHULL e o limiar encontrado pelo método de Otsu, o qual separa as duas modas, adota-se um critério de separação dos pontos pertencentes aos planos baseado na comparação da componente angular com o limiar determinado. Ou seja, se o ângulo horizontal for menor que o limiar, as coordenadas dos vértices desse triângulo são armazenadas num arquivo "A" que se refere à face "A" do telhado; caso contrário, as coordenadas dos vértices são armazenadas num arquivo "B", correspondente à face "B" do telhado.

Com os pontos de cada uma das faces dos telhados isolados, é possível ajustar cada plano, determinando assim os respectivos coeficientes, e os resíduos.

Quando se têm telhados com mais planos a ideia descrita é análoga, a diferença é que a separação será feita em mais que duas classes.

#### **3.1 Problema no condicionamento da matriz N**

Os pontos LiDAR oriundos do perfilamento fornecidos pelo Centro de Pesquisas LACTEC utilizados neste projeto são dados por coordenadas UTM (E, N) e altitude geométrica. Devido à magnitude destas, surgem problemas numéricos no ajuste de superfícies pelo MMQ, mais especificamente na inversão da matriz N, e, consequentemente, na determinação dos coeficientes de cada uma das superfícies.

De acordo com Gemael (1994) não há meios para conhecer, a *priori*, o mau-condicionamento de uma matriz, no entanto pode-se adotar como um indicativo o número de condição, que pode ser calculado de diferentes maneiras.

Um teste que ilustra esse problema foi realizado por meio do software Scilab, na qual a matriz N é montada usando coordenadas UTM, sendo calculada a sua inversa e o respectivo número de condição. Neste exemplo, devido à magnitude dos elementos da matriz N, o número de condição resulta num valor, consideravelmente grande, o que indica o mau condicionamento da matriz. Para a solução desse problema, uma possibilidade é a aplicação de translações nas componentes  $(x, y)$  nas Eq. 1, 2, 3 e 4 antes do ajuste pelo MMQ.

Com o intuito de testar a aplicação dessas translações é gerado, para cada superfície cilíndrica, um conjunto de pontos de coordenadas 3D. Para tanto, são atribuídos valores arbitrários para os coeficientes da equação do modelo de cada superfície e na sequência é realizado o ajuste sem e com a aplicação de translações em (E, N), como pode-se ver na Tabela 1.

Tabela 1 – Coeficientes ajustados para a superfície cilíndrica parabólica.

| Coeficientes atribuídos<br>na geração de dados<br><b>LiDAR</b> |                     | <b>Coeficientes</b><br>ajustados sem<br>aplicação de<br>translação | <b>Coeficientes</b><br>ajustados com<br>aplicação<br>prévia de<br>translação |
|----------------------------------------------------------------|---------------------|--------------------------------------------------------------------|------------------------------------------------------------------------------|
| A                                                              | $-7,0\times10^{-4}$ | $-7.4 \times 10^{-3}$                                              | $-6.9\times10^{-4}$                                                          |
| R                                                              | $2,0\times10^{-5}$  | $-7,6\times10^{-5}$                                                | $1,9 \times 10^{-5}$                                                         |
| $\mathcal{C}$                                                  | $7,0\times10^{-6}$  | $1,2\times10^{-3}$                                                 | $7,0\times10^{-6}$                                                           |
| D                                                              | $4,0\times10^{-3}$  | 14182                                                              | $3.9 \times 10^{-3}$                                                         |
| E                                                              | $3,0\times10^{-4}$  | 284,2                                                              | $3,0\times10^{-4}$                                                           |
| F                                                              | 900,0               | $-1501\times10^{6}$                                                | 900,0                                                                        |
| $V^{\dagger}V$ (m <sup>2</sup> )                               |                     | $4,1 \times 10^7$                                                  | $3,9 \times 10^{-19}$                                                        |

Nesta tabela é possível observar os coeficientes: atribuídos na geração dos dados LiDAR para a superfície cilíndrica parabólica; e os ajustados sem e com a aplicação de translações nas componentes (E, N); bem como o produto  $V<sup>t</sup>V$  obtido em ambos os casos.

Verifica-se pelos valores observados na Tabela 1, que a aplicação das translações às coordenadas soluciona esse problema decorrente da magnitude das coordenadas UTM utilizadas. Pode-se notar que os coeficientes ajustados após esta translação aproximam-se dos coeficientes atribuídos na geração dos pontos LiDAR e os produtos  $V^{\dagger}V$  apresentam valores de pequena dimensão.

#### **3.2 Método de Otsu**

O método de Otsu sugere uma técnica de detecção automática para a determinação de um limiar ideal (k\*) que maximiza a variância entre as classes ( $\sigma_B^2(k)$ ), para a separação das feições (OTSU, 1979), neste trabalho, as faces do telhado em estudo. Conforme a formulação original (OTSU, 1979), o limiar ideal para o caso de duas classes é obtido por:

$$
\sigma_B^2(k^*) = \max_{1 \le k < L} \sigma_B^2(k) \tag{5}
$$

onde:  $\sigma_B^2(k) = \frac{\mu T \omega(k) - \mu(k)}{\omega(k)[1 - \omega(k)]}$  $\frac{2}{B}$  (k) =  $\frac{[\mu_T \omega(k) - \mu(k)]^2}{\omega(k)[1 - \omega(k)]}$  $\sigma_{\rm B}^2(k) = \frac{[\mu_{\rm T} \omega(k) - \mu(k)]^2}{(k) \Omega_{\rm C} (k)}$ ;

 $\mu_T$  = média total do histograma;

 $\omega(k)$  = probabilidade de ocorrência para o limiar k;

 $\mu(k)$  = média da classe para o limiar k;

 $L =$ número total de tons de cinza.

É importante ressaltar que, na formulação de Otsu (1979) o valor de k varia no intervalo de 1 a L, pois tratase de valores dos tons de cinza de uma determinada imagem. No caso deste trabalho, são utilizados ângulos horizontais, onde o valor de k varia no intervalo de 0° a 360°.

## **4 RESULTADOS E DISCUSSÕES**

Nesta seção são descritos os experimentos realizados, bem como os resultados obtidos no que se refere ao ajuste de superfícies cilíndricas e planas, considerando distintos telhados.

#### **4.1 Ajuste de superfícies cilíndricas**

As feições utilizadas para os experimentos foram dois telhados, aparentemente formados por superfícies cilíndricas. As Figuras 1 e 2 referem-se aos telhados na imagem hipsométrica e os respectivos dados LiDAR.

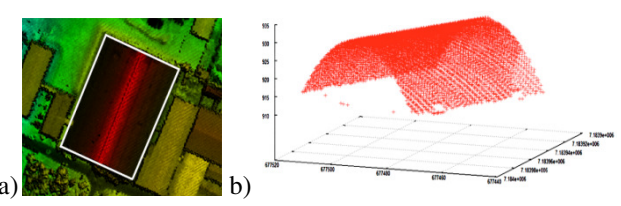

Figura 1 – Seleção de uma edificação (telhado 1) (em a) e os dados LiDAR correspondentes (em b).

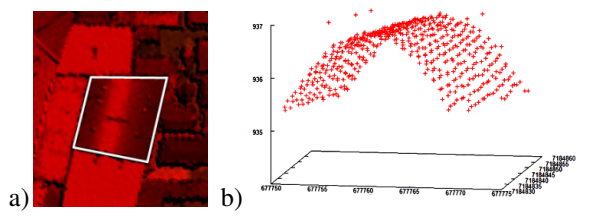

Figura 2 – Seleção de uma edificação (telhado 2) (em a) e os dados LiDAR correspondentes (em b).

Com os dados LiDAR pertencentes ao entorno e ao interior dos telhados, mostrados nas Figuras 1 e 2, é possível fazer o ajuste dos cilindros. Nesta etapa são eliminados os pontos ruidosos considerando aqueles que possuem resíduos maiores que um limiar préestabelecido. A Tabela 2 refere-se aos valores dos limiares utilizados para cada telhado e superfície em específico.

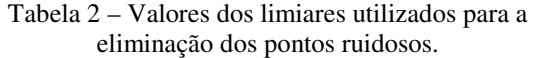

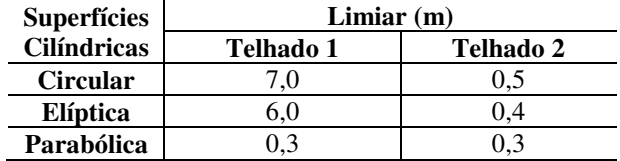

Com o novo conjunto de pontos, é realizado novamente o ajuste de superfícies. Na sequência, verificase o produto  $V^{\dagger}V$ , a fim de analisar qual modelo se ajusta melhor. A Tabela 2 apresenta os valores determinados em cada superfície para os telhados 1 e 2.

Tabela 3 – Valores de V<sup>t</sup>V obtidos em cada superfície cilíndrica, após o ajuste pelo MMQ com exclusão de pontos com ruídos.

| <b>Superfícies</b> | $V^{\dagger}V$ (m <sup>2</sup> ) |                      |  |
|--------------------|----------------------------------|----------------------|--|
| <b>Cilíndricas</b> | Telhado 1                        | Telhado 2            |  |
| <b>Circular</b>    | $1,451\times10^{5}$              | $4,128\times10^{1}$  |  |
| Elíptica           | $1,211\times10^{5}$              | $2,339\times10^{1}$  |  |
| Parabólica         | $8,178\times10^{1}$              | $4,769\times10^{-1}$ |  |

Quanto aos valores de  $V<sup>t</sup>V$  verifica-se, em ambos os casos, que os coeficientes obtidos pelo ajuste das superfícies cilíndricas de seções circular e elíptica são mais próximos entre si, do que do modelo parabólico, uma vez que o modelo circular é um caso particular do modelo elíptico. No entanto, os dois telhados apresentam

menores valores de  $V<sup>t</sup>V$  no ajuste do modelo cilíndrico parabólico. Logo, pode-se afirmar que, neste caso, esta é a superfície que melhor se ajusta a estes dois telhados em específico.

#### **4.2 Ajuste de superfícies planas**

As feições utilizadas para tais experimentos foram três telhados, aparentemente formados por um, dois e três planos, como mostra a Figura 3.

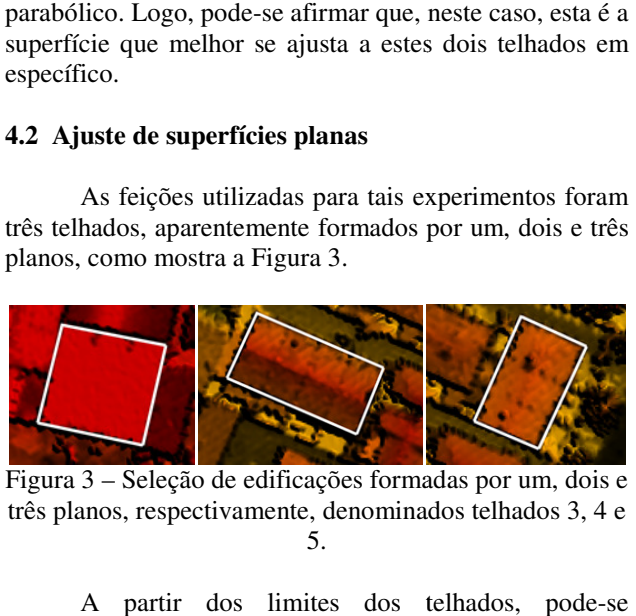

Figura 3 – Seleção de edificações formadas por um, dois e três planos, respectivamente, denominados telhados 3, 4 e 5.

A partir dos limites dos telhados, pode selecionar os dados LiDAR disponíveis para cada um deles (Figura 4).

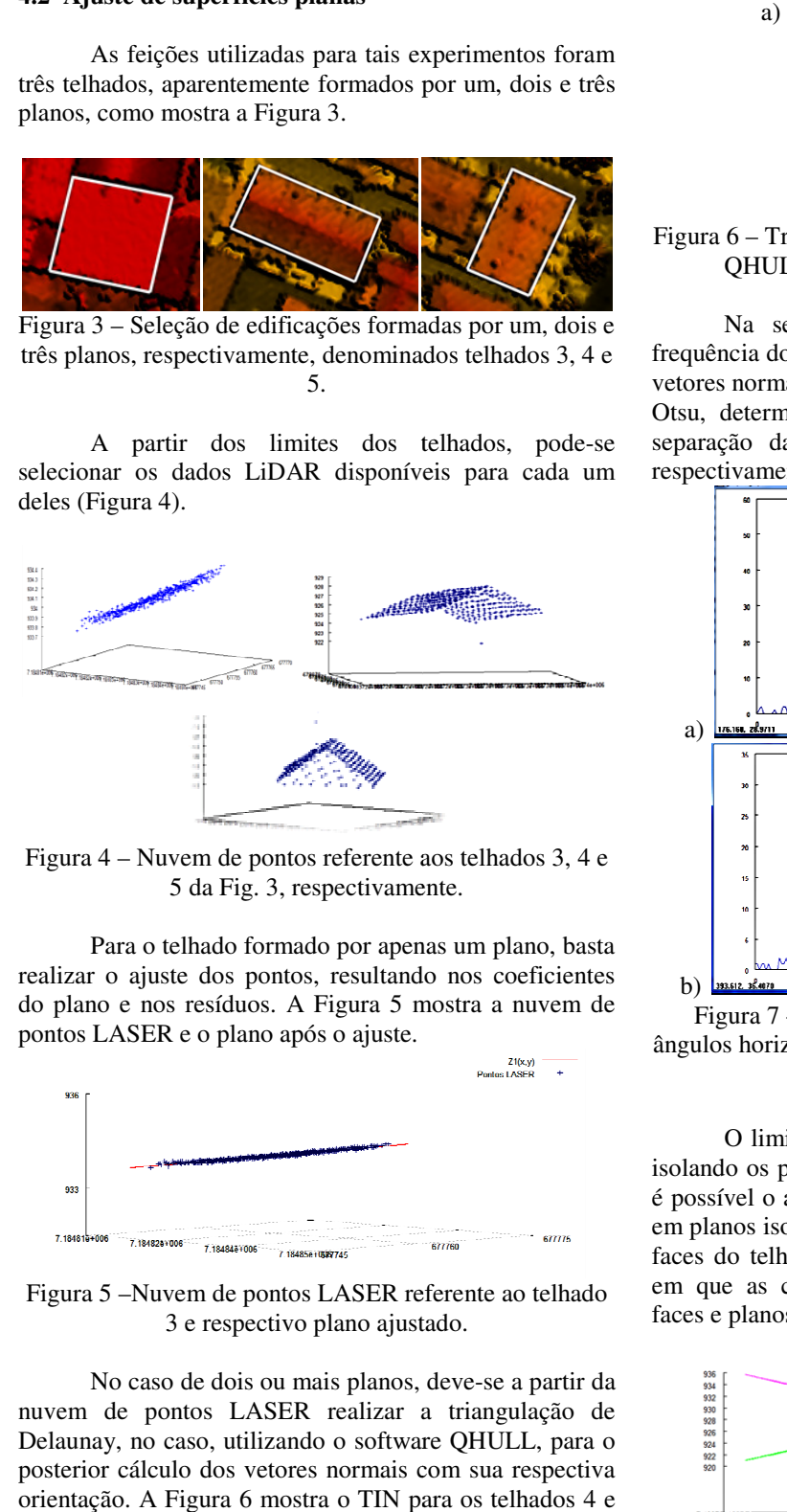

Figura 4 – Nuvem de pontos referente aos telhados 3, 4 e 5 da Fig. 3, respectivamente.

Para o telhado formado por apenas um plano, basta realizar o ajuste dos pontos, resultando nos coeficientes do plano e nos resíduos. A Figura 5 mostra a nuvem de pontos LASER e o plano após o ajuste.

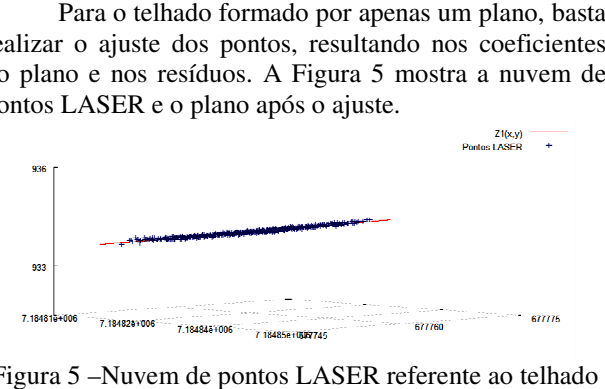

Figura 5 –Nuvem de pontos LASER referente ao 3 e respectivo plano ajustado ajustado.

No caso de dois ou mais planos, deve-se a partir da nuvem de pontos LASER realizar a triangulação de Delaunay, no caso, utilizando o software QHULL, para o posterior cálculo dos vetores normais com sua respectiva orientação. A Figura 6 mostra o TIN para os telhados 4 e 5.

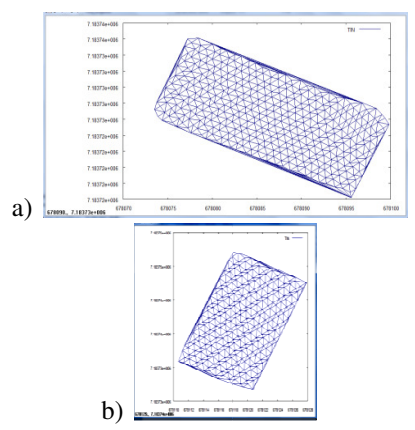

Figura 6 – Triangulação de Delaunay criada pelo software QHULL para o telhado 4 (a) e telhado 5 (b).

Na sequência são gerados gerados os histogramas de frequência dos ângulos horizontais, a partir do cálculo dos vetores normais a cada triângulo e, utilizando o método de Otsu, determinam-se um e dois limiares ideais para a separação das modas referentes aos telhados 4 e 5, respectivamente (Figura 7).

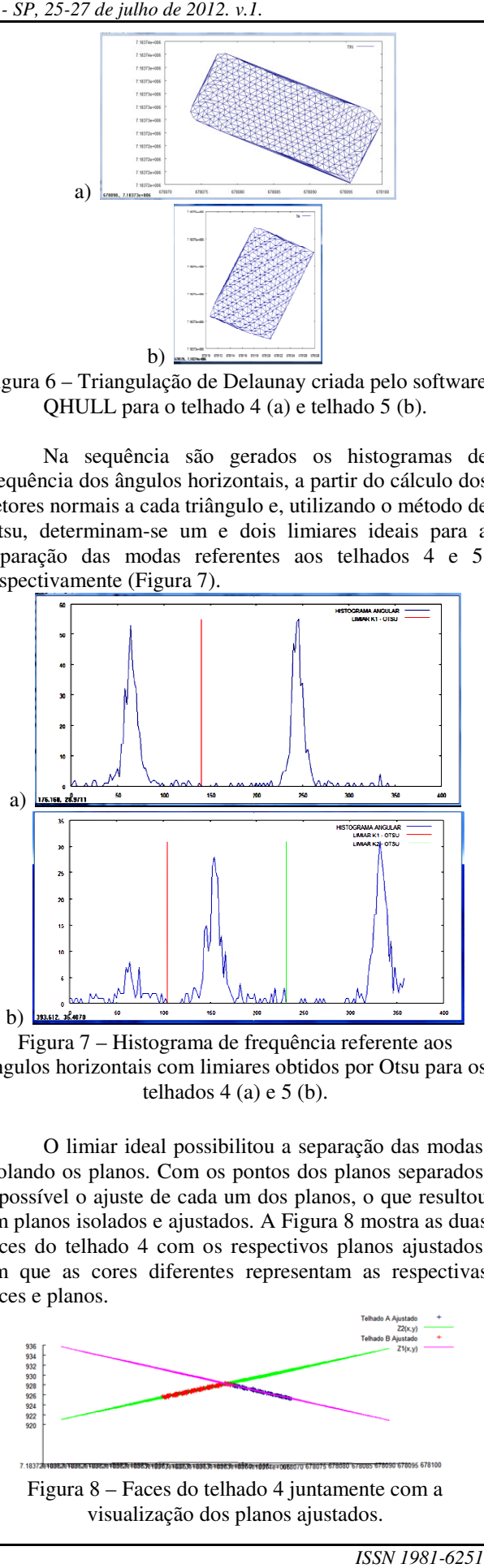

Figura 7 – Histograma de frequência referente aos ângulos horizontais com limiares obtidos por Otsu para os telhados  $4$  (a) e  $5$  (b).

O limiar ideal possibilitou a separação das modas, isolando os planos. Com os pontos dos planos separados, é possível o ajuste de cada um dos planos, o que resultou em planos isolados e ajustados. A Figura 8 mostra as duas faces do telhado 4 com os respectivos planos ajustados, em que as cores diferentes representam as respectivas faces e planos.

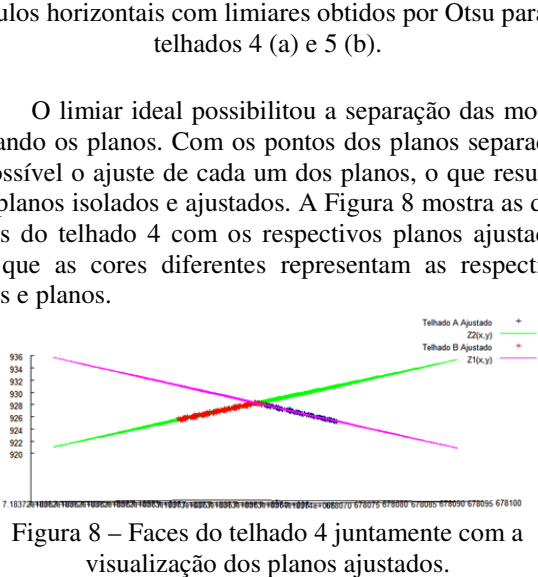

Figura 8 – Faces do telhado 4 juntamente com a visualização dos planos ajustados

A Figura 9 refere-se às nuvens de pontos classificadas para dois e três planos, dos telhados 4 e 5, respectivamente.

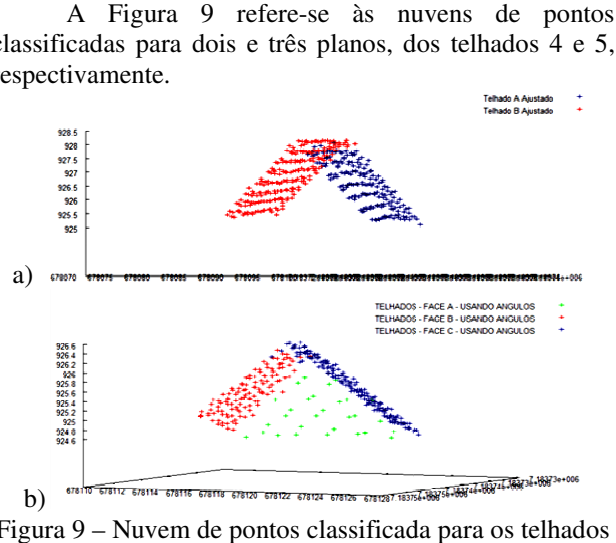

Figura 9 – Nuvem de pontos classificada para os telhados 4 (a) e 5 (b).

## **5 CONCLUSÕES**

Esse trabalho contempla o desenvolvimento, implementação e aplicação de testes de funções para ajuste de superfícies planas e três tipos de superfícies cilíndricas a dados LiDAR. Para tanto, a integração de duas fontes de dados como os dados LiDAR e a imagem hipsómetrica fez-se necessária para o isolamento dos pontos oriundos do perfilamento, referentes aos telhados de interesse. No entanto, a imagem hipsométrica, derivada dos dados LiDAR, não possui alta qualidade quando se trata da identificação de bordas, quando comparado às imagens ópticas, que também podem ser utilizadas.

O algoritmo recursivo do método de Otsu para multi-classes proposto por Liao *et al.* (2001) importância, face ao seu eficiente ganho computacional na determinação dos limiares ideais para a separação de telhados, possibilitando a limiarização de multi-classes de um modo eficiente. e também podem ser utilizadas.<br>
recursivo do método de Otsu para<br>
sto por Liao *et al*. (2001) foi de grande

É importante destacar que as implementações feitas em linguagem C/C++ (para ajuste de superfícies, método de Otsu para mais de duas classes, etc.) são funções que podem ser utilizadas na classificação dos telhados pela forma das superfícies e número de planos, como proposto no Fluxograma 1. Deve-se considerar que embora as funções tenham sido desenvolvidas e testadas para alguns telhados simples, como extensão deste trabalho pode-se mencionar o aprimoramento do processo trabalho pode-se mencionar o aprimoramento do processo<br>sequencial de análise. Além disso, pode-se pensar na separação de telhados mais complexos, na melhoria do processo de exclusão de pontos ruidosos e na automação da etapa de seleção dos telhados, que foi realizado no presente caso, com o uso da imagem hipsométrica na delimitação do contorno, de modo manual. e caso, com o uso da imagem hipsométrica na<br>ação do contorno, de modo manual.<br>**DECIMENTOS**<br>Os autores agradecem ao LACTEC - Instituto de

## **AGRADECIMENTOS**

Tecnologia para o Desenvolvimento por fornecer os dados do perfilamento a LASER da região de Curitiba - PR, bem como ao programa PIBIT/CNPq (Conselho Nacional de Pesquisa e Desenvolvimento) e à Unesp/Reitoria pelo apoio.

## **REFERÊNCIAS**

BARBER, C. B.; DOBKIN, D. P.; HUHDANPAA, H. T., **The Quickhull algorithm for convex hulls** . ACM Transactions on Mathematical Software, 22(4):469-483, Dec 1996, http://www.qhull.org.

BAZAN, W. S.; TOMMASELLI, A. M. G.; GALO, M.; TELLES, S. S. S. **Extração de feições retas com precisão subpixel: estudo comparativo entre três métodos**. Bol. Ciênc. Geod., Curitiba, v. 14, no 1, p.128 p.128 - 148, jan-mar, 2008. *7 de julho de 2012, w.I.*<br>
de Pesquisa e Drogram PIBIT/CNPq (Conselho<br>
de Pesquisa e Desenvolvimento) e à<br>
de Pesquisa e Desenvolvimento) e à<br>
oria pelo apoio.<br> **77.6251.7261.7261.**<br> **77.62.7261.11.12.**<br> **78.62. 77.62.** 

BRANDALIZE, A. A. **Perfilamento a LASER: comparação com métodos fotogramétricos.** In: Congresso Brasileiro de Cartografia, XX, 2001. Porto Alegre. **Anais**. CD-ROM.

DAVIS JR, C. A.; QUEIROZ, G. R. **Algoritmos Geométricos em SIG - Geoproce Geoprocessamento: teoria e aplicações.** Banco de Dados Geográficos. Cap. 1. INPE - São José dos Campos / SP - 2005.

EL-SHEIMY, N. **Digital Terrain Modelling** . The University of Calgary, Geomatics Department, Calgary, 1999. Engeneering

GEMAEL, C. **Introdução ao ajustamento de observações: aplicações geodésicas.**  Curitiba: Ed. UFPR, 1994.

LIAO, P. S.; CHEN, T. S.; CHUNG, P. C. **A Fast**  Algorithm for Multilevel Thresholding. Journal of Information Science and Engineering, 17, 713-727 2001.

OAKLEY, C. O. **Analytic Geometry Problems** . Barnes & Noble, New York, N. Y., 1958.

OLIVEIRA, H. C. **Combinação de dados obtidos por sensores ópticos e dados de varredura LASER, visando à extração de edificações** . Relatório Final de Iniciação Científica, Faculdade de Ciê Ciências e Tecnologia - UNESP, Presidente Prudente, SP, 2010.

OTSU, N. A. Threshold Selection Method from Gray Gray-Level Histograms. **IEEE Transactions On Systems, Man, And Cybernetics**, Vol. SMC SMC-9, n. 1, Jan. 1979.

TOSA, Y. Multi Otsu Threshold – Função desenvolvida em Java. Disponível em: http://rsbweb.nih.gov/ij/plugins /multi-otsu-threshold.html, 2005. Acesso: Jul. de 2011.

WUTKE, J., CENTENO, J. Métodos para avaliação da resolução de sistemas de varredura a laser terrestres. **Boletim de Ciências Geodésicas** , América do Norte, 13, jul. 2007.